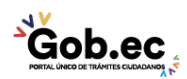

Registro Único de Trámites y Regulaciones

Código de Trámite: IESS-035-01-05 Página 1 de 3

## Información de Trámite

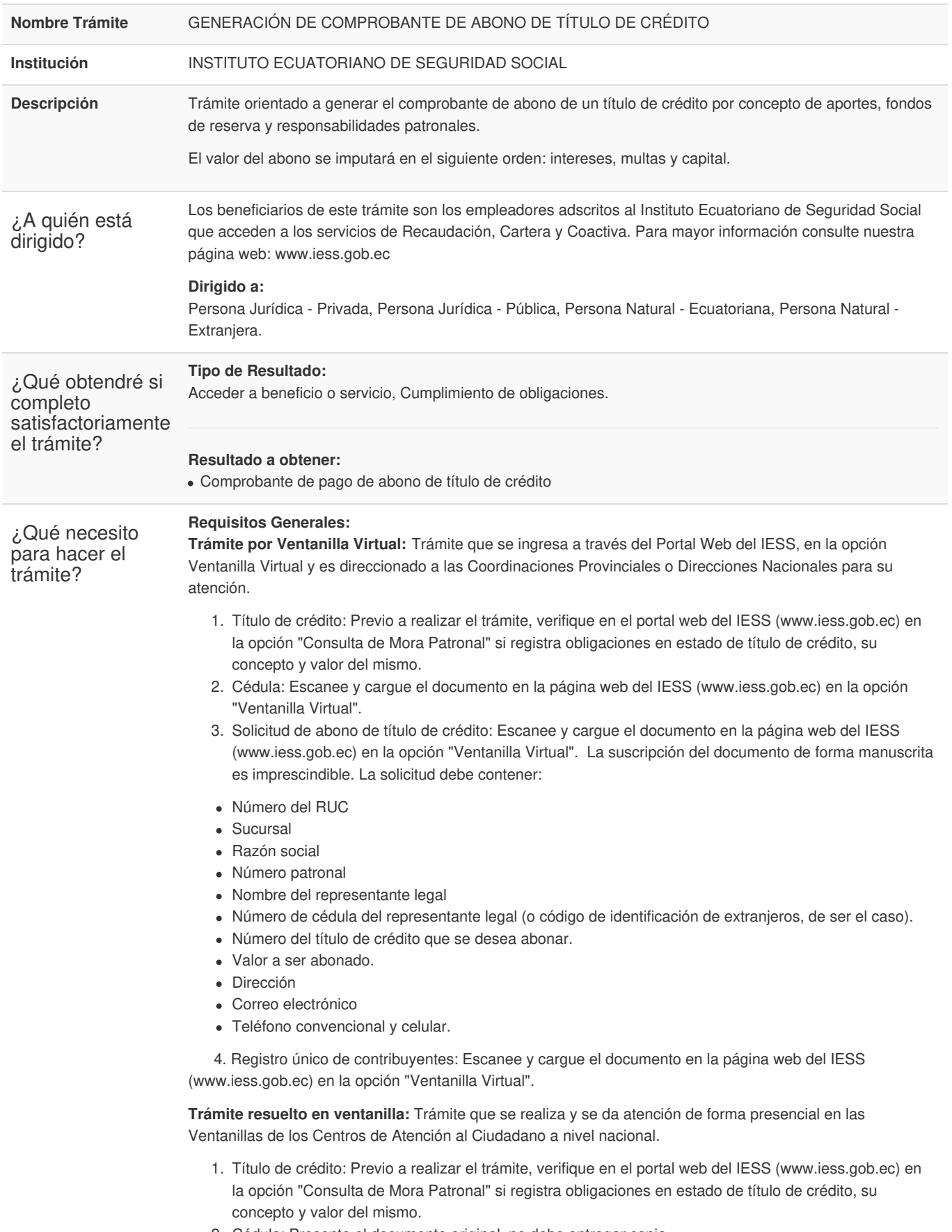

2. Cédula: Presente el documento original, no debe entregar copia.

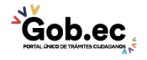

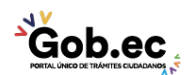

Código de Trámite: IESS-035-01-05 Página 2 de 3

- 3. Solicitud de abono de título de crédito: Entregue el documento en ventanilla. La suscripción del documento de forma manuscrita es imprescindible. La solicitud debe contener:
- Número del RUC
- Sucursal
- Razón social
- Número patronal
- Nombre del representante legal
- Número de cédula del representante legal (o código de identificación de extranjeros, de ser el caso).
- Número del título de crédito que se desea abonar.
- Valor a ser abonado.
- Dirección
- Correo electrónico
- Teléfono convencional y celular.

4. Registro único de contribuyentes: Entregue el número de RUC o presente el documento original, no debe entregar copia.

## **Requisitos Específicos:**

Requisito Alternativo:

- 1. Código de identificación para extranjeros: Aplica únicamente para ciudadanos extranjeros que no tienen cédula de identidad, siempre y cuando se encuentren registrados o afiliados en el IESS, a través de un código de identificación.
- **Virtual:** Escanee y cargue el documento en la página web del IESS (www.iess.gob.ec) en la opción "Ventanilla Virtual".
- **Presencial:** Presente copia del documento.

NOTA: En caso excepcional, presente visa o pasaporte para el caso de que el trámite sea realizado por un tercero.

## Requisito Adicional:

1. Autorización a terceros: Por motivos de seguridad de la información del titular, el ciudadano que ingresa el trámite como tercero, presentará una autorización a terceros, la misma que se obtiene ingresando al aplicativo en el portal web del IESS (www.iess.gob.ec), registrando usuario y contraseña del titular; finalmente, deberá llenar los campos solicitados y generar el documento. Así mismo, el tercero autorizado deberá presentar su cédula original en el Centro de Atención Universal.

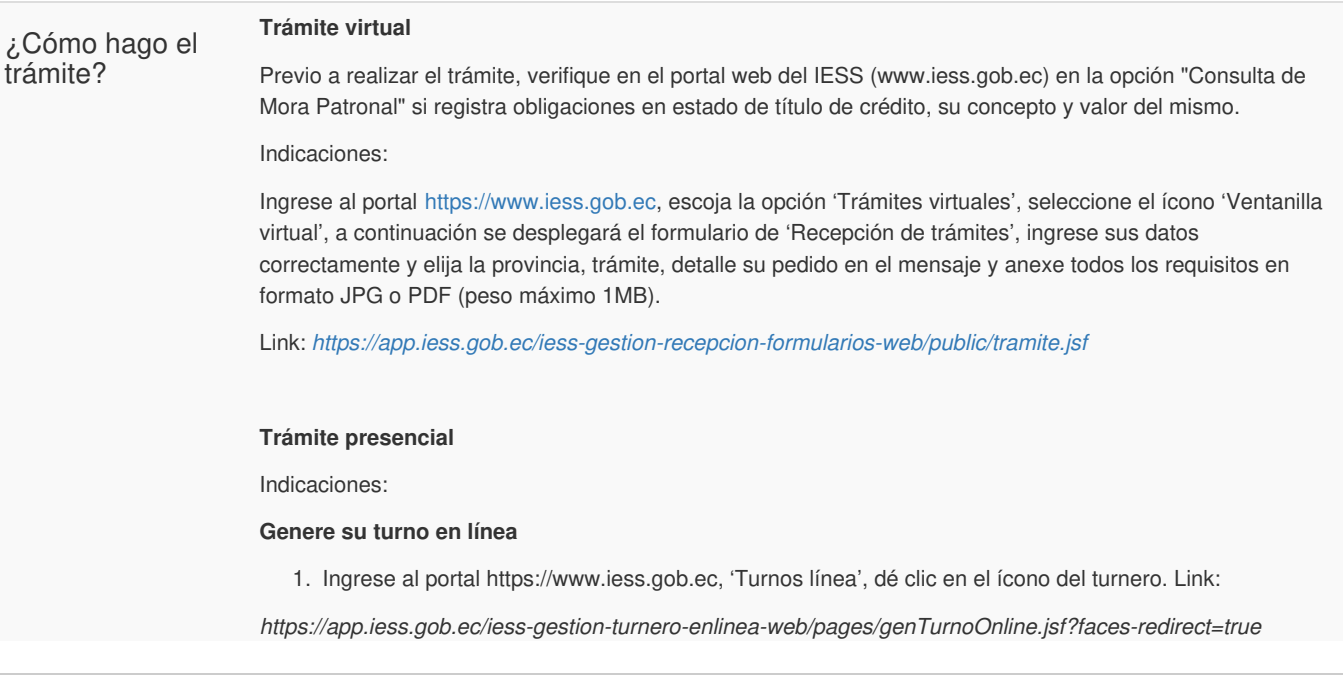

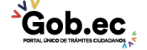

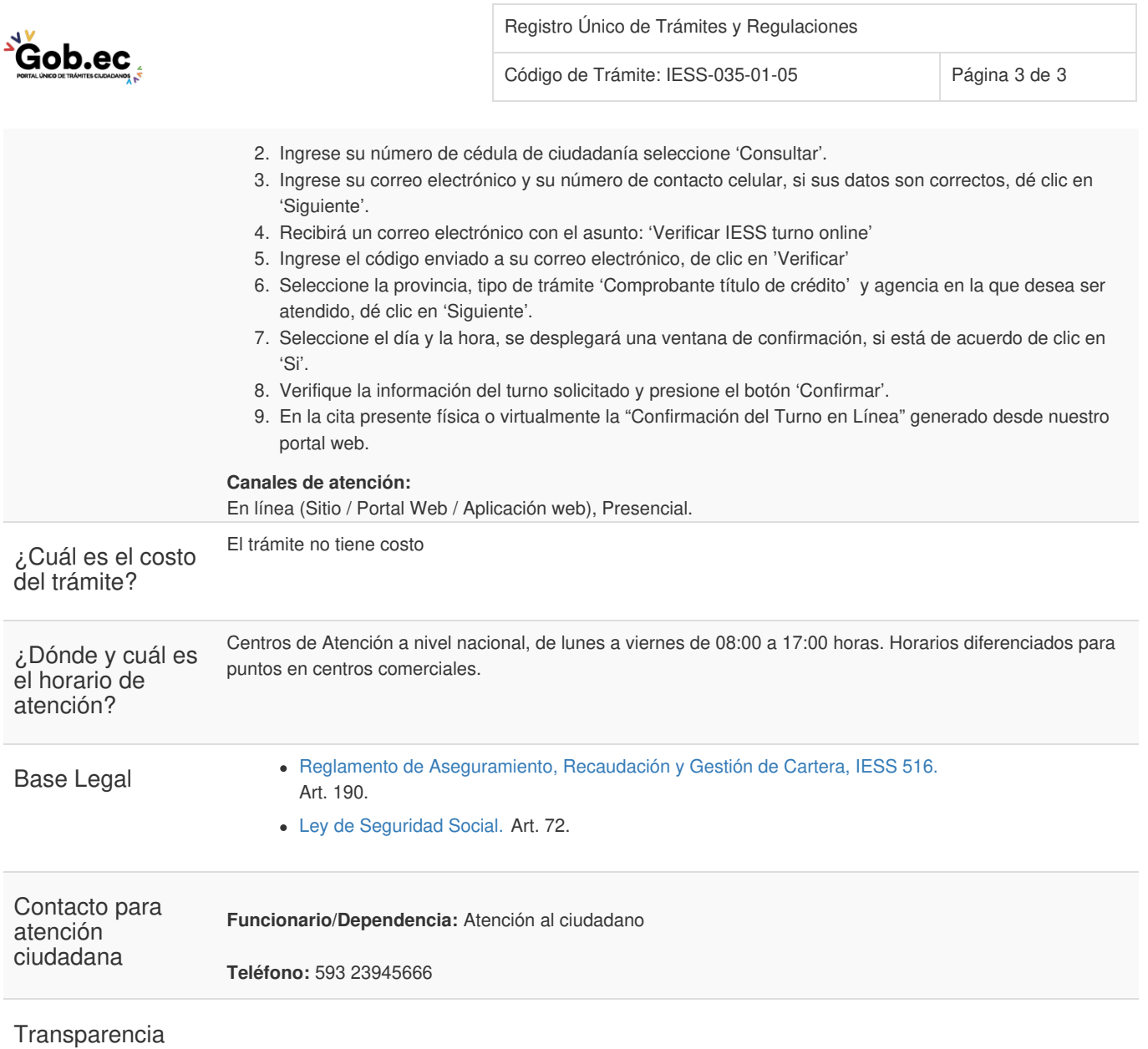

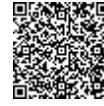

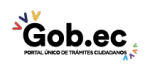